## **Kamery na Toruń**

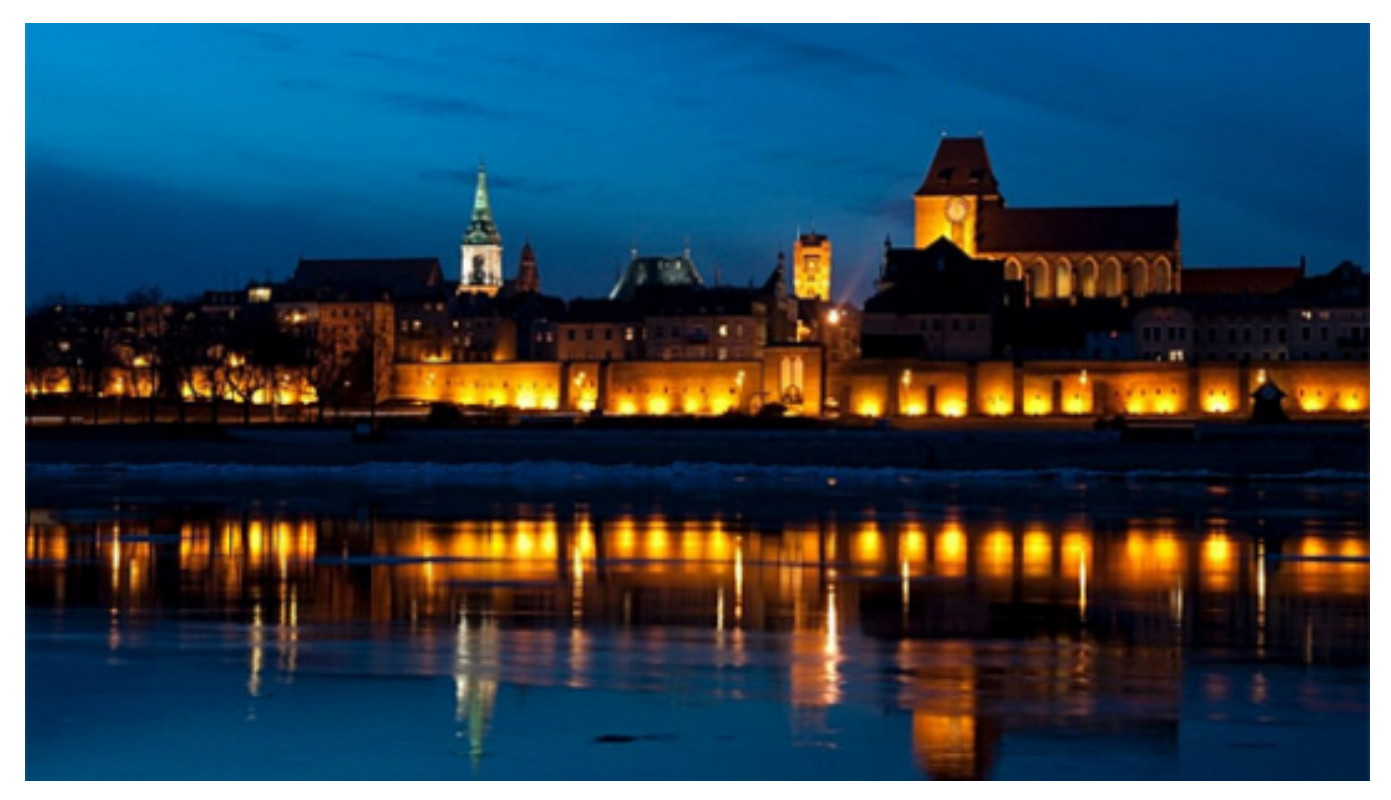

## $[1]$

**Na stronach serwisu miejskiego udostęniamy obecnie widok z dwóch kamer internetowych: z lewego brzegu Wisły na wiślaną panoramę Torunia oraz z Dworu Artusa na fragment Rynku Staromiejskiego z pomnikiem Mikołaja Kopernika.** 

Aby wygodnie oglądać obraz z tych kamer trzeba mieć łącze internetowe o przepustowości nie gorszej niż 1 Mb/s.

## **Przejdź do widoku z kamery:**

 hs.graphicsDir = '/sites/all/modules/mzk/inc/graphics/'; hs.outlineType = 'rounded-white'; hs.wrapperClassName = 'draggable-header';

- [widok na wiślaną panoramę Torunia](https://www.torun.pl/sites/all/modules/kamery/torun_kamera_wisla_2.html) [2]
- [widok na wiślaną panoramę Torunia, wysoka rozdzielczość, z serwisu webcamera](https://player.webcamera.pl/torun_cam_e412c4) [3]
- [widok na fragment Rynku Staromiejskiego, z pomnikiem Mikołaja Kopernika \(narożnik](https://www.torun.pl/sites/all/modules/kamery/torun_kamera_da_2.html) [południowo-wschodni\)](https://www.torun.pl/sites/all/modules/kamery/torun_kamera_da_2.html) [4]
- [widok na gniazdo bociana \(ul. Turystyczna\)](https://www.torun.pl/sites/all/modules/kamery/torun_kamera_gniazdo_bociana.html) [5]

## **Odnośniki:**

[1] https://www.torun.pl/sites/default/files/field/image/panoramka\_o-kamer\_599.jpg

- [2] https://www.torun.pl/sites/all/modules/kamery/torun\_kamera\_wisla\_2.html
- [3] https://player.webcamera.pl/torun\_cam\_e412c4
- [4] https://www.torun.pl/sites/all/modules/kamery/torun\_kamera\_da\_2.html
- [5] https://www.torun.pl/sites/all/modules/kamery/torun\_kamera\_gniazdo\_bociana.html